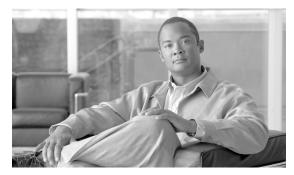

CHAPTER 4

# **CANC Commands and Messages**

This chapter provides cancel (CANC) commands for the Cisco ONS 15454, Cisco ONS 15454 M2, and Cisco ONS 15454 M6.

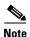

All commands supported on the Cisco ONS 15454 platform are also supported on Cisco ONS 15454 M2 and Cisco ONS 15454 M6 platforms.

### **4.1 CANC**

(Cisco ONS 15454) The Cancel (CANC) message reports the occurrence of a session timeout event.

#### **Usage Guidelines**

CANC is an autonomous message transmitted by the NE to a user when a session established by that user is terminated because no messages were exchanged for a long period of time (a timeout). There is a default timeout period based on the user's privilege/security level. Starting with Release 4.0, timeouts can be provisioned through CTC. Starting with Software Release 4.6, timeouts can be provisioned through TL1 with the SET-ATTR-SECUDFLT command. The default timeouts based on privilege/security level are:

- A Superuser [SUPER] has a timeout period of 15 minutes.
- A Provisioning [PROV] user has a timeout period of 30 minutes.
- A Maintenance [MAINT] user has a timeout period of 60 minutes.
- A Retrieve [RTRV] user has no timeout period.

When a timeout occurs, the corresponding port drops the session and the next session initiation at that port requires the regular login procedure.

The CANC message is only used to indicate that a session has been terminated because of a timeout. If a session is terminated for a different reason (for example, forced logout, loss of communication), the REPT EVT SESSION message is used.

| Galegory | Security |  |  |  |
|----------|----------|--|--|--|
|          |          |  |  |  |
| Security | Retrieve |  |  |  |

Catagory

| O | ut | ทแ | t F | nr | m | at |
|---|----|----|-----|----|---|----|
| · | uu | νu |     | vı |   | uι |

SID DATE TIME A ATAG CANC "<UID>"

;

#### **Output Example**

TID-000 1998-06-20 14:30:00

A 100.100 CANC "CISCO15"

;

### **Output Parameters**

| <uid></uid> | The user identifier (user ID) of the person logged in. Refers to the |
|-------------|----------------------------------------------------------------------|
|             | user ID of a user whose session is terminated due to timeout. UID    |
|             | is a string.                                                         |

## **4.2 CANC-USER**

(Cisco ONS 15454) The Cancel User (CANC-USER) command logs a user out of an active session with the NE.

### **Usage Guidelines**

For the CANC-USER command, the syntax of USERID is not checked. Invalid syntax for the user ID is permitted and the user ID must not exceed 10 characters.

Category

Security

Security

Retrieve

**Input Format** 

CANC-USER:[<TID>]:<USERID>:<CTAG>;

**Input Example** 

CANC-USER:PETALUMA:TERRI:101;

**Input Parameters** 

<USERID> Identifies the user to the system. user ID can be up to 10 alphanumeric characters. It is a string.

# 4.3 CANC-USER-SECU

(Cisco ONS 15454) The Cancel User Security (CANC-USER-SECU) command forces a user off of the NE.

#### **Usage Guidelines**

The UID specified can be a single user ID or a list of user IDs separated by "&". The keyword ALL is not permitted. The UID specified cannot be the user ID of the administrator issuing the command.

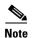

This command will log out ALL sessions on the NE (TL1 and Cisco Transport Controller [CTC]) of a user whose user ID matches the UID specified in the command.

| Category         | Security                                                 |                                                                                                    |  |
|------------------|----------------------------------------------------------|----------------------------------------------------------------------------------------------------|--|
| Security         | Superuser                                                |                                                                                                    |  |
| Input Format     | CANC-USER-SECU:[ <tid>]:<uid>:<ctag>;</ctag></uid></tid> |                                                                                                    |  |
| Input Example    | CANC-USER-SECU:PETALUMA:CISCO10:100;                     |                                                                                                    |  |
| Input Parameters | <uid></uid>                                              | The user identifier (user ID) of the person logged in. UID can be a list of user IDs separated by "&". The keyword ALL may not be used to specify all users on an NE. UID is a string. |  |

CANC-USER-SECU